## Package 'DCPO'

October 12, 2022

Version 0.5.3

Title Dynamic Comparative Public Opinion

Description Estimates latent variables of public opinion crossnationally and over time from sparse and incomparable survey data. 'DCPO' uses a populationlevel graded response model with country-specific item bias terms. Sampling is con-ducted with 'Stan'. References: Solt (2020) [<doi:10.31235/osf.io/d5n9p>](https://doi.org/10.31235/osf.io/d5n9p). License GPL  $(>= 3)$ Encoding UTF-8 LazyData true ByteCompile true **Depends** R ( $>= 3.4.0$ ), Rcpp ( $>= 0.12.17$ ), methods **Imports** rstan  $(>= 2.18.1)$ , rstantools  $(>= 2.0.0)$ , beepr, dplyr, forcats, janitor, purrr, tibble, tidyr LinkingTo StanHeaders ( $>= 2.18.0$ ), rstan ( $>= 2.18.1$ ), BH ( $>=$ 1.66.0-1), Rcpp (>= 0.12.0), RcppEigen (>= 0.3.3.4.0) Suggests knitr SystemRequirements GNU make NeedsCompilation yes RoxygenNote 7.0.0 **Biarch** true Author Frederick Solt [aut, cre], Trustees of Columbia University [cph] Maintainer Frederick Solt <frederick-solt@uiowa.edu> Repository CRAN Date/Publication 2020-05-29 12:50:02 UTC

## R topics documented:

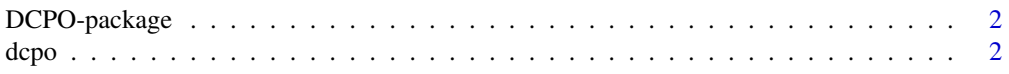

<span id="page-1-0"></span>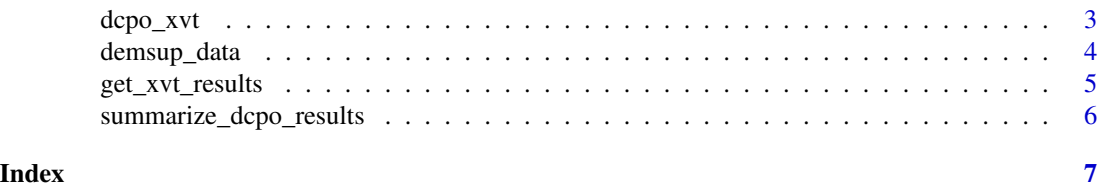

DCPO-package *DCPO: Dynamic Comparative Public Opinion*

#### Description

DCPO estimates dynamic comparative public opinion as a latent variable from survey data

#### References

Stan Development Team (2018). RStan: the R interface to Stan. R package version 2.18.2. http://mc-stan.org

dcpo *Estimate Dynamic Comparative Public Opinion*

#### Description

dcpo uses diverse survey data to estimate public opinion across countries and over time.

## Usage

```
dcpo(dcpo_i^n) chime = TRUE, ...)
```
## Arguments

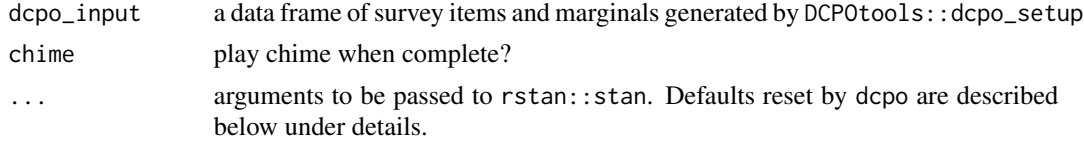

## Details

dcpo, when passed a data frame dcpo\_input of survey marginals created by dcpo\_setup, estimates a latent variable of public opinion. See rstan::stan for additional options; stan defaults reset by dcpo are seed = 324, thin = 2, cores = min(stan\_args\$chains, parallel::detectCores()/2), and control <- list(adapt\_delta = 0.99, stepsize = 0.005, max\_treedepth = 14)

### Value

a stanfit object

#### <span id="page-2-0"></span>dcpo\_xvt 3

## Examples

```
out1 <- dcpo(demsup_data,
             chains = 1,
            iter = 300) # 1 chain/300 iterations for example purposes only; use defaults
```
dcpo\_xvt *Cross-validation testing for DCPO*

## Description

dcpo\_xvt performs a single cross-validation test for DCPO

#### Usage

```
dcpo_xvt(
  dcpo_input,
  fold_number = 1,
 number_of_folds = 10,
 fold\_seed = 324,chime = TRUE,
  ...
)
```
## Arguments

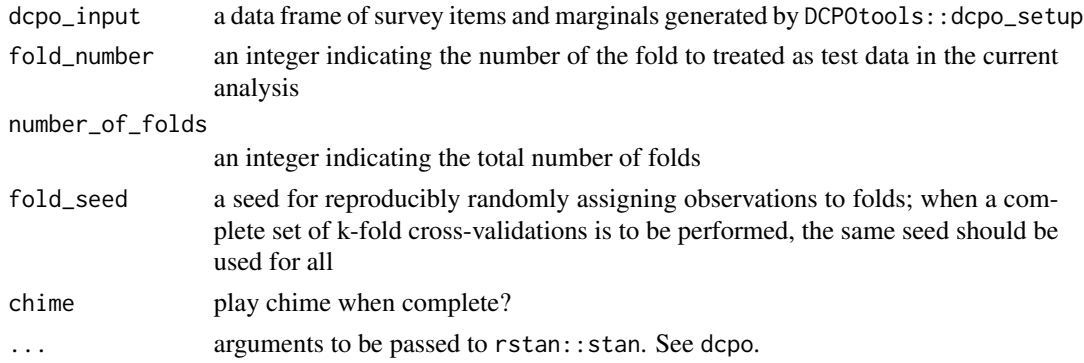

## Details

dcpo\_xvt performs a single cross-validation test of a DCPO estimation. To perform a complete k-fold cross-validation, call it repeatedly, changing only the fold\_number argument.

#### Value

a stanfit object

#### <span id="page-3-0"></span>Examples

```
# Single cross-validation test with 25% test set
demsup_xvtest_25pct <- dcpo_xvt(demsup_data,
                           number of folds = 4.
                           iter = 300,
                      chains = 1) # 1 chain/300 iterations for example only; use defaults
```
demsup\_data *Support for Democracy in 51 Survey Datasets*

#### **Description**

A dataset containing the prices and other attributes of almost 54,000 diamonds.

#### Usage

demsup\_data

#### Format

A list of 15 elements

 $K$  an integer, the total number of countries in the data

T an integer, the total number of years in the data

Q an integer, the total number of distinct survey questions in the data

R an integer, the maximum number of response cutpoints in any survey question in the data

N an integer, the number of KTQR observations

kk a numeric vector of length N, the country of each observation

tt a numeric vector of length N, the year of each observation

qq a numeric vector of length N, the question of each observation

rr a numeric vector of length N, the response cutpoint of each observation

 $y<sub>r</sub>$  a numeric vector of length N, the number of respondents who provided a response above the relevant cutpoint for each observation

n\_r a numeric vector of length N, the total number of respondents for each observation

fixed\_cutp a QxR matrix, a truth table indicating the question-cutpoint to be fixed at difficulty .5

- use\_delta a QxK tibble, a truth table indicating whether item difficulty should be estimated to vary by question-country to account for potential item-response bias
- data an Nx14 tibble, the aggregate survey response dataset in its original format
- data\_args a list of length 3, indicating the arguments passed to DCPOtools::format\_dcpo to generate demsup\_data from demsup\_data\$data

## <span id="page-4-0"></span>get\_xvt\_results 5

#### Details

Data on aggregate support for democracy reported in 51 survey datasets in 998 country-years, formatted for use with the functions of the DCPO package

#### Source

demsup\_data replicates the data employed in Claassen, Christopher. 2019. "Estimating Smooth Country-Year Panels of Public Opinion." Political Analysis 27(1):1-20. See [https://github.](https://github.com/fsolt/DCPOtools) [com/fsolt/DCPOtools](https://github.com/fsolt/DCPOtools).

get\_xvt\_results *Get results of DCPO cross-validation testing*

#### Description

get\_xvt\_results performs a single cross-validation test for dcpo's estimates of cross-national public opinion

#### Usage

get\_xvt\_results(dcpo\_xvt\_output, ci = 80)

#### Arguments

dcpo\_xvt\_output

output from a single call to DCPO::dcpo\_xvt or a k-fold test list of such output generated by purrr::map

ci an integer indicating the desired width of credible interval for coverage testing; 80 is the default.

#### Value

a stanfit object

#### Examples

```
# Single cross-validation test with 25% test set
demsup_xvtest_25pct <- dcpo_xvt(demsup_data,
                           chime = FALSE,
                           number_of_folds = 4,
                           iter = 300,
                      chains = 1) # 1 chain/300 iterations for example only; use defaults
```
get\_xvt\_results(demsup\_xvtest\_25pct)

<span id="page-5-0"></span>summarize\_dcpo\_results

*Extract DCPO Results*

## Description

summarize\_dcpo\_results is a convenience function that produces summary statistics of the main parameters of a DCPO stanfit object along with the relevant identifying information (country, year, question, and cutpoint).

#### Usage

```
summarize_dcpo_results(
 dcpo_input,
 dcpo_output,
 pars = c("theta", "sigma", "alpha", "beta", "delta"),
 probs = c(0.1, 0.9))
```
#### Arguments

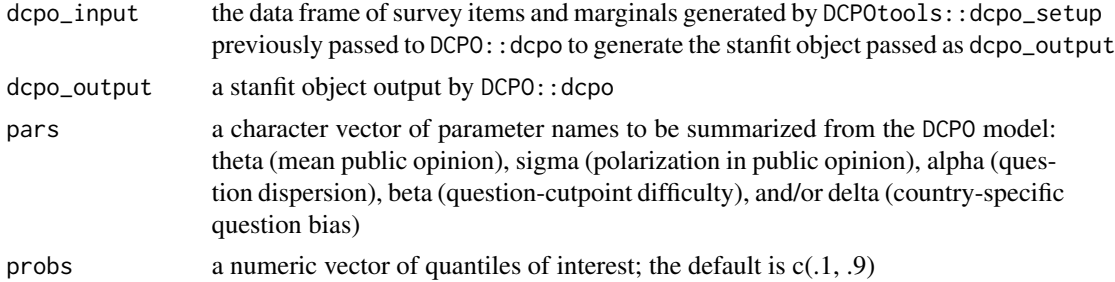

## Value

a tibble

## Examples

```
out1 <- dcpo(demsup_data,
             chime = FALSE,
             chains = 1,
            iter = 300) # 1 chain/300 iterations for example purposes only; use defaults
theta_results <- summarize_dcpo_results(dcpo_input = demsup_data,
                                        dcpo_-output = out1,
                                        pars = "theta")
```
# <span id="page-6-0"></span>Index

∗ datasets demsup\_data, [4](#page-3-0)

DCPO *(*DCPO-package*)*, [2](#page-1-0) dcpo, [2](#page-1-0) DCPO-package, [2](#page-1-0) dcpo\_xvt, [3](#page-2-0) demsup\_data, [4](#page-3-0)

get\_xvt\_results, [5](#page-4-0)

summarize\_dcpo\_results, [6](#page-5-0)